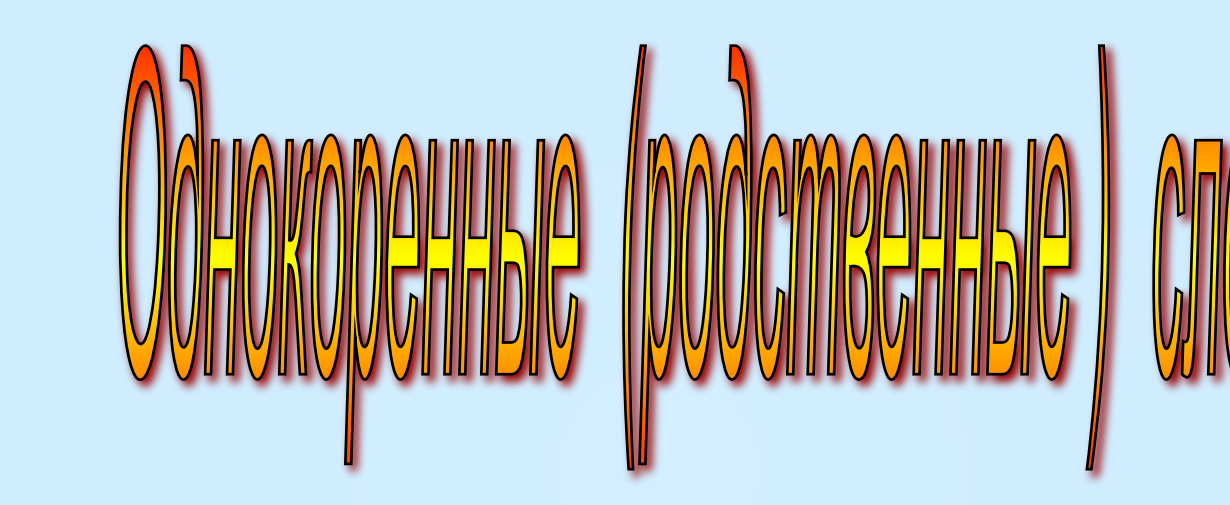

**Чтобы начать тест, нажми на картинку**

 $\mathcal{P}$ 

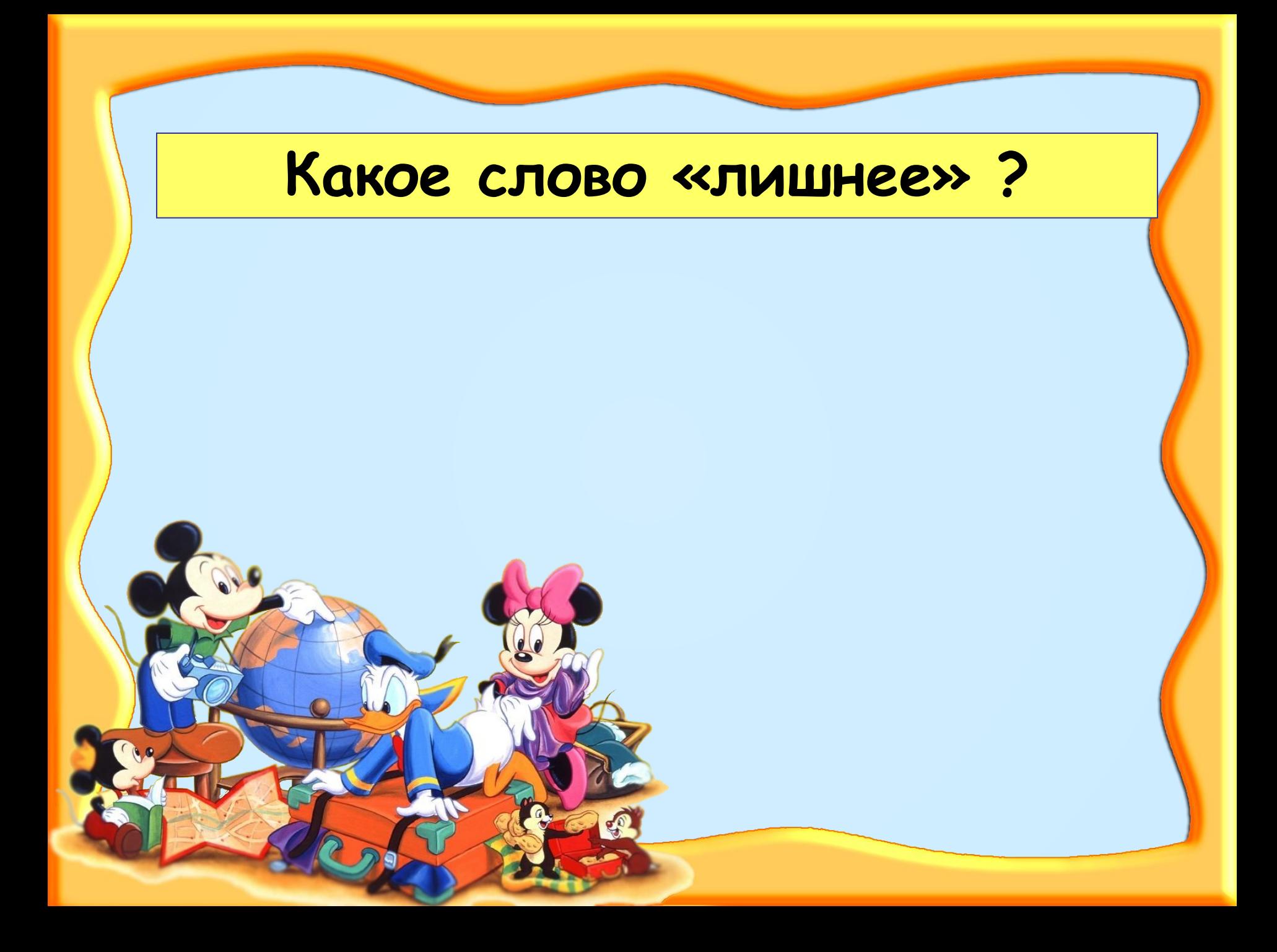

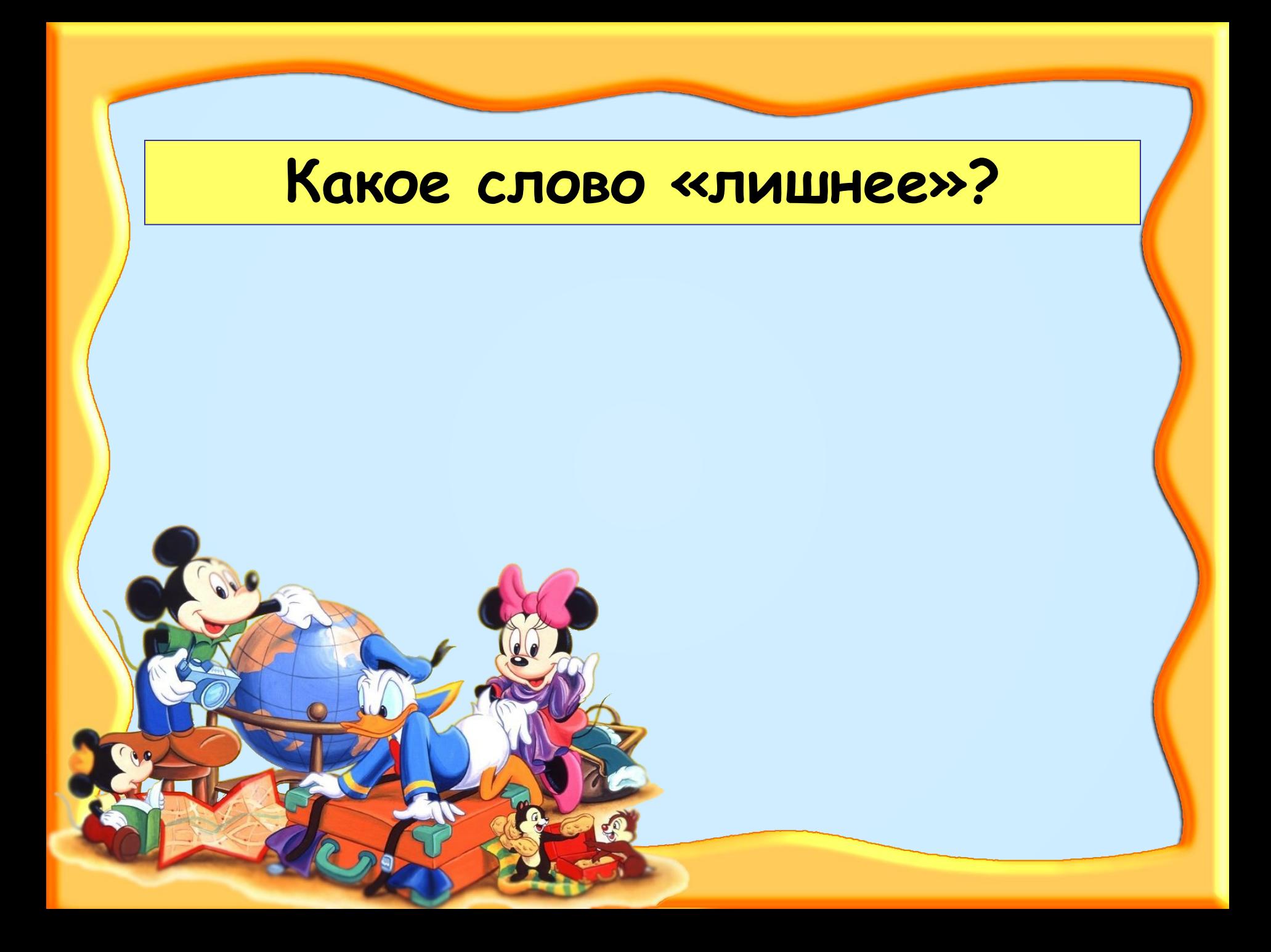

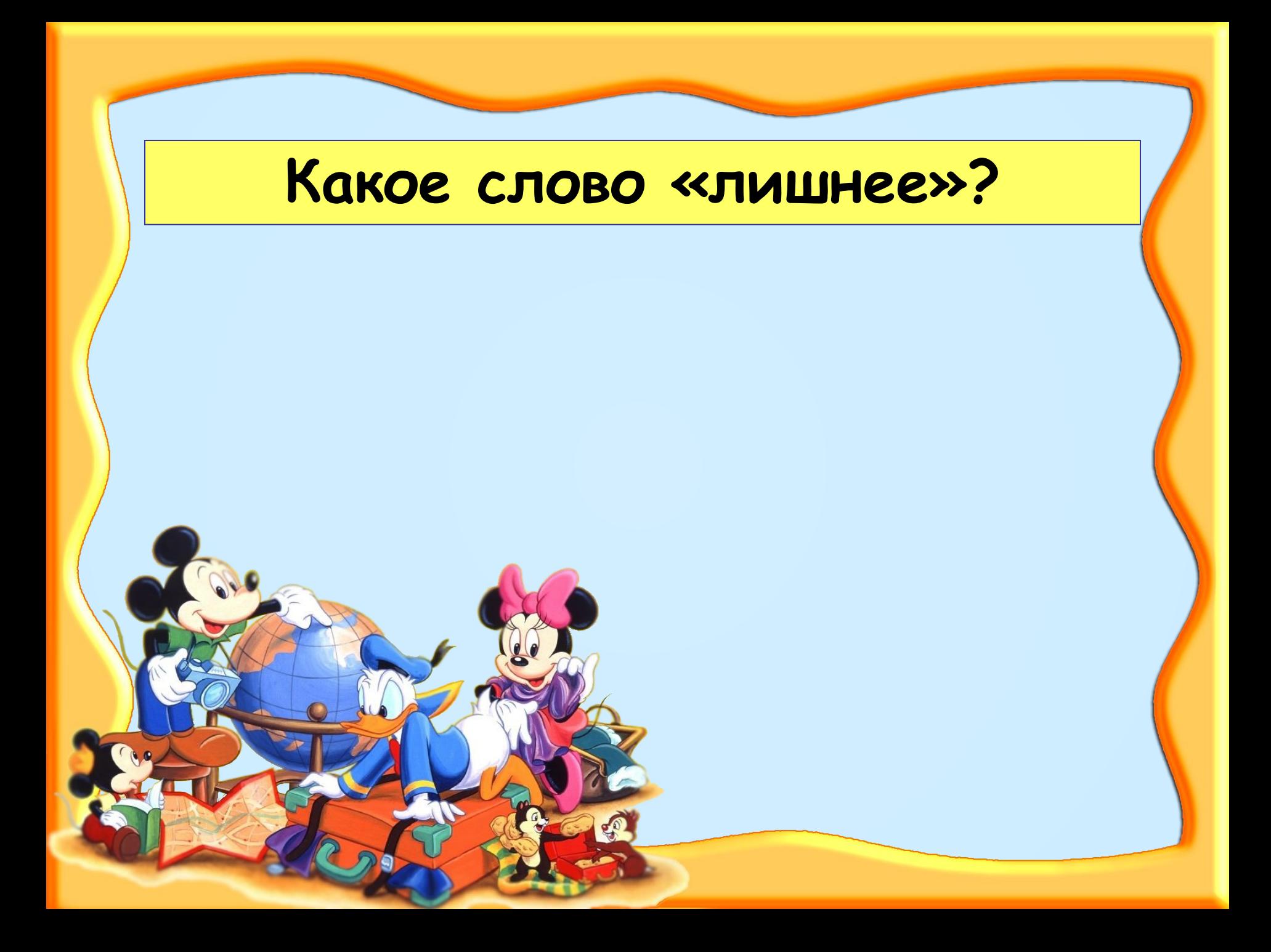

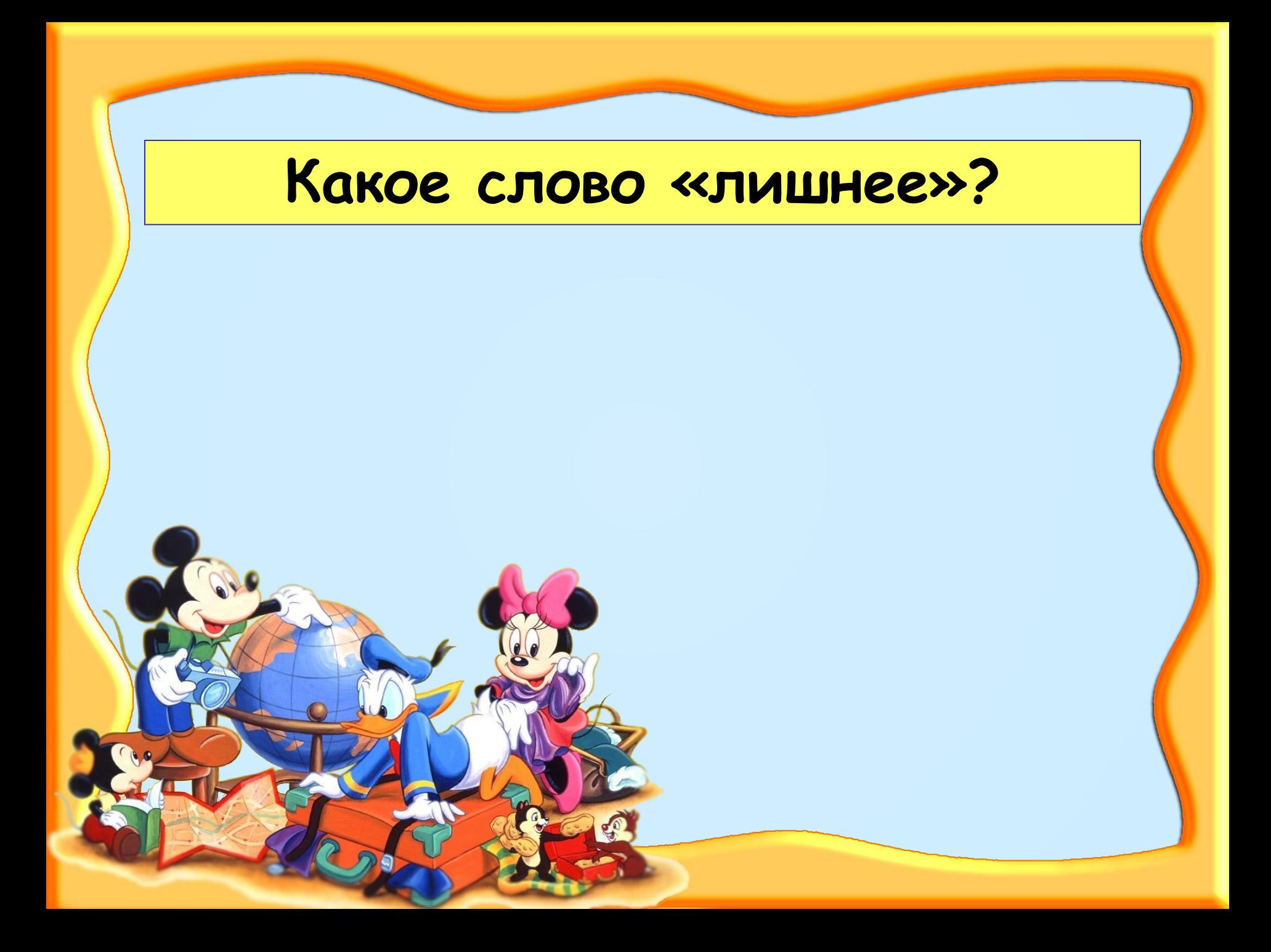

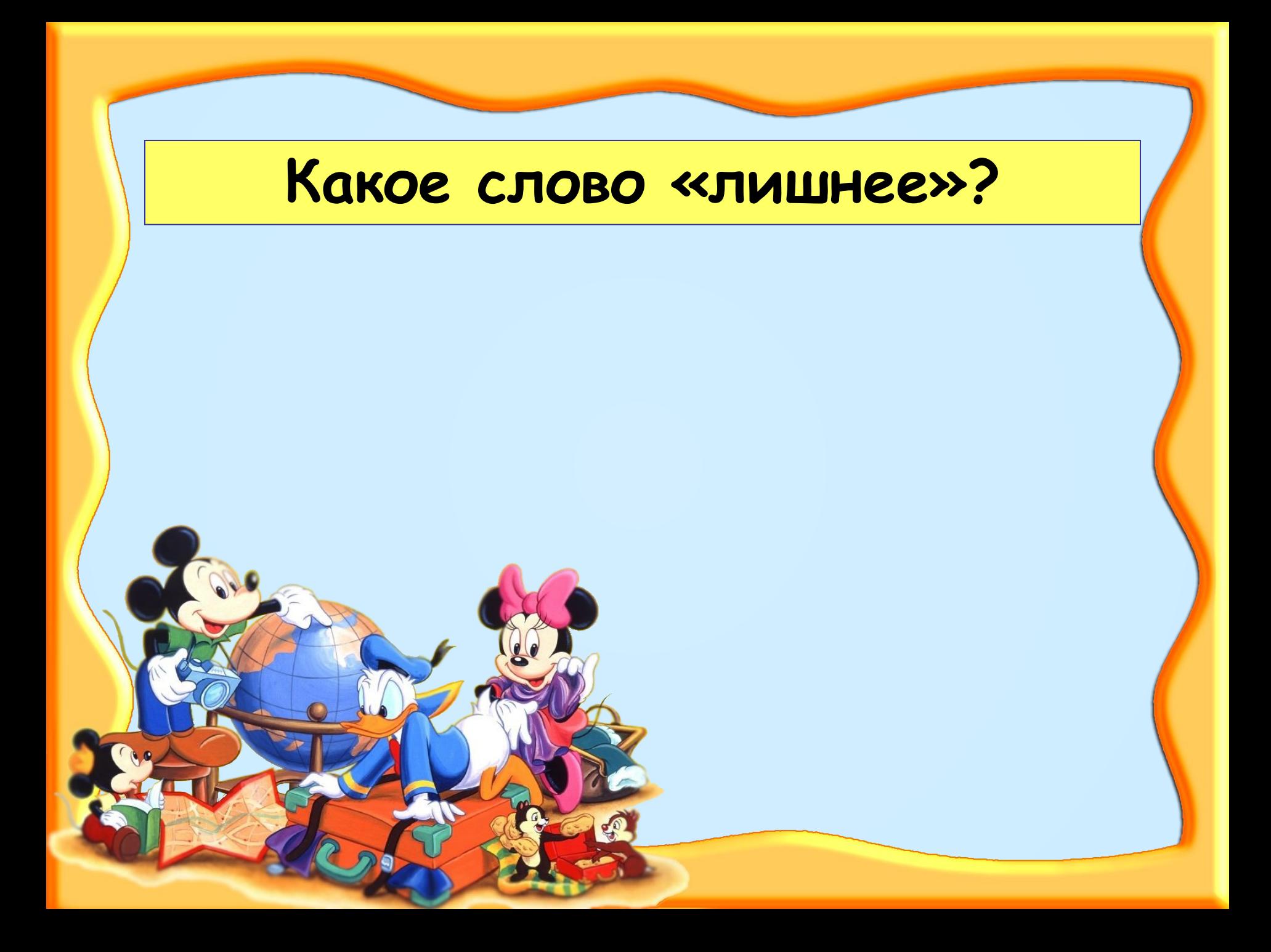

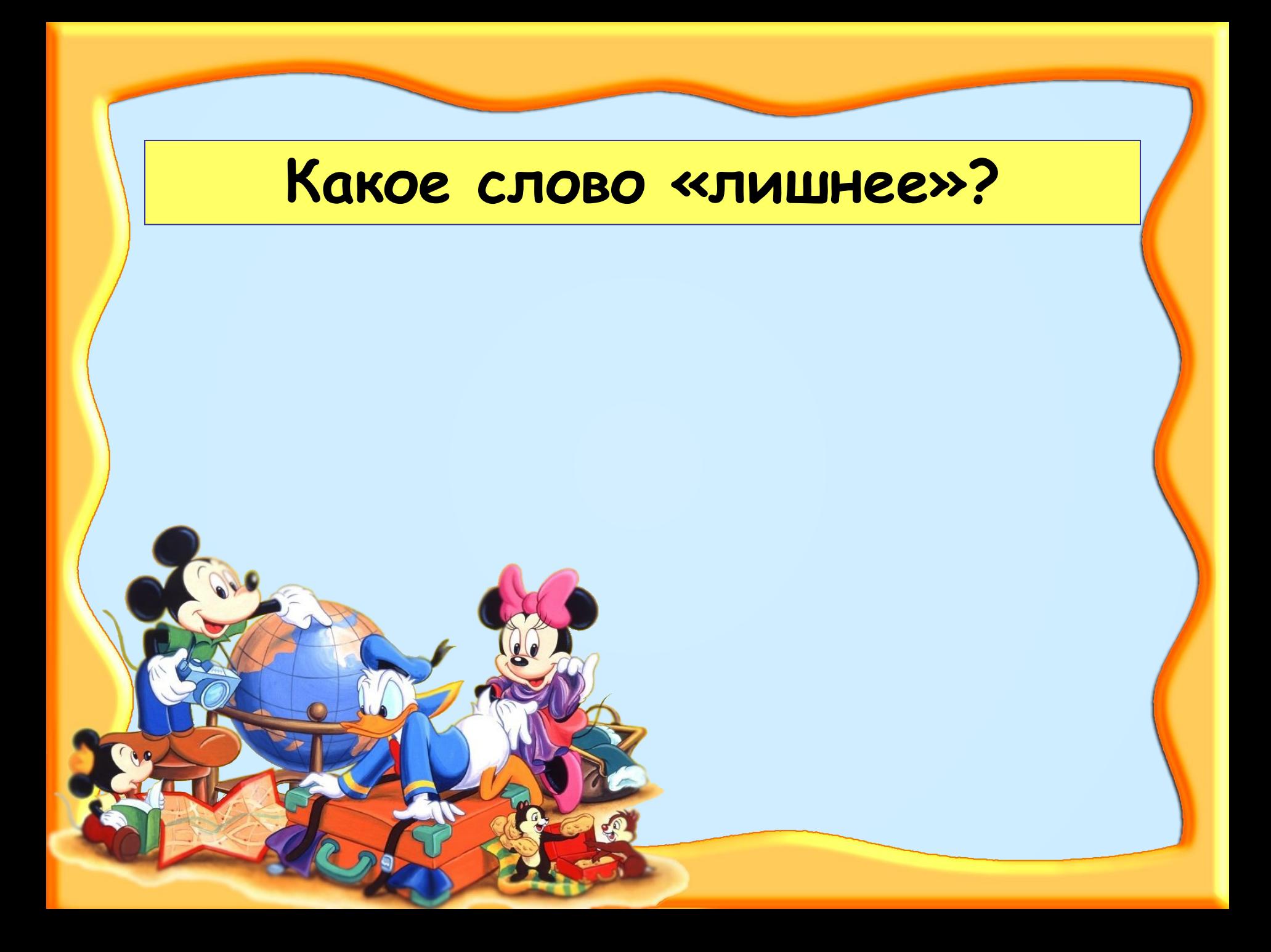

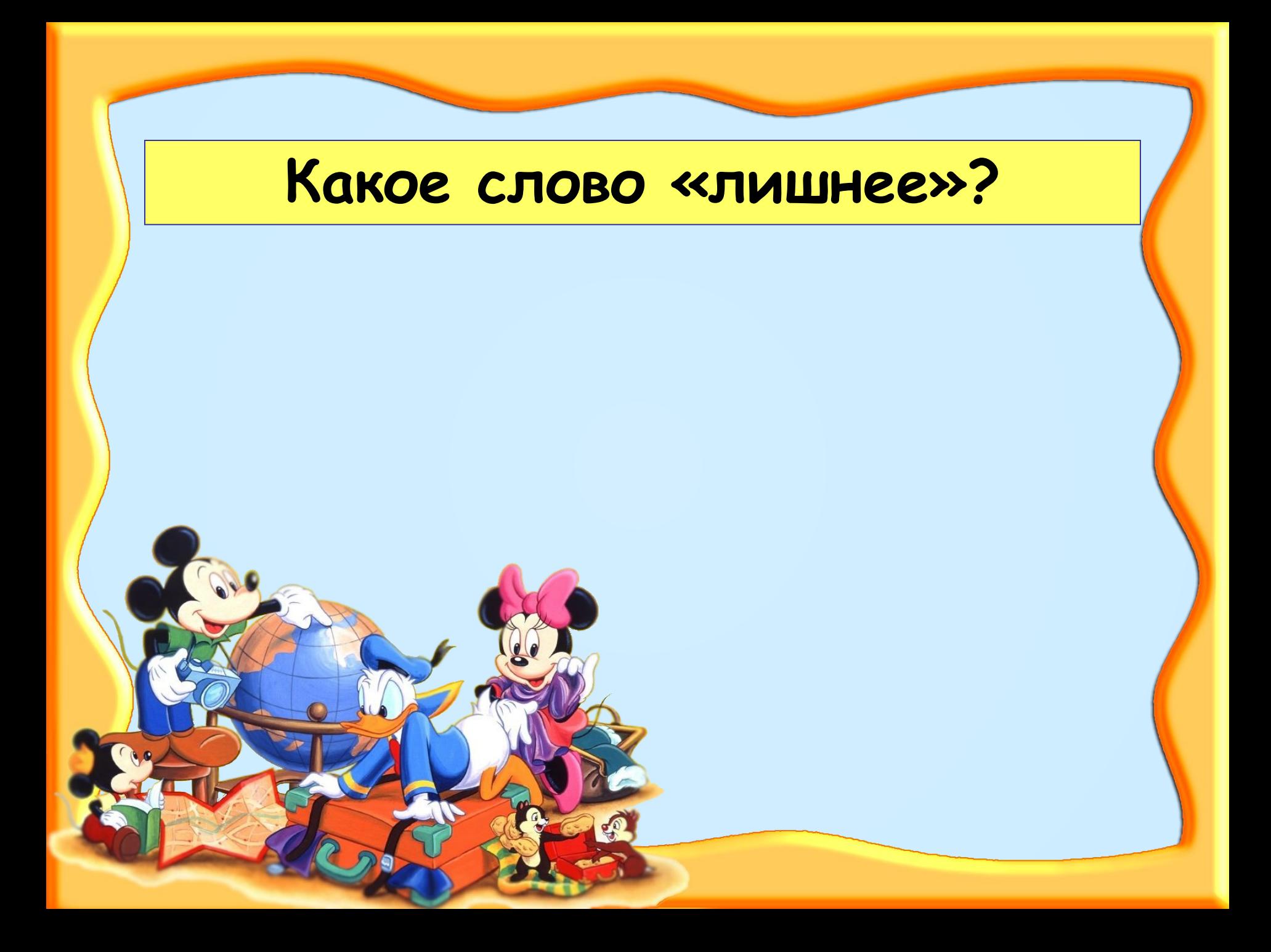

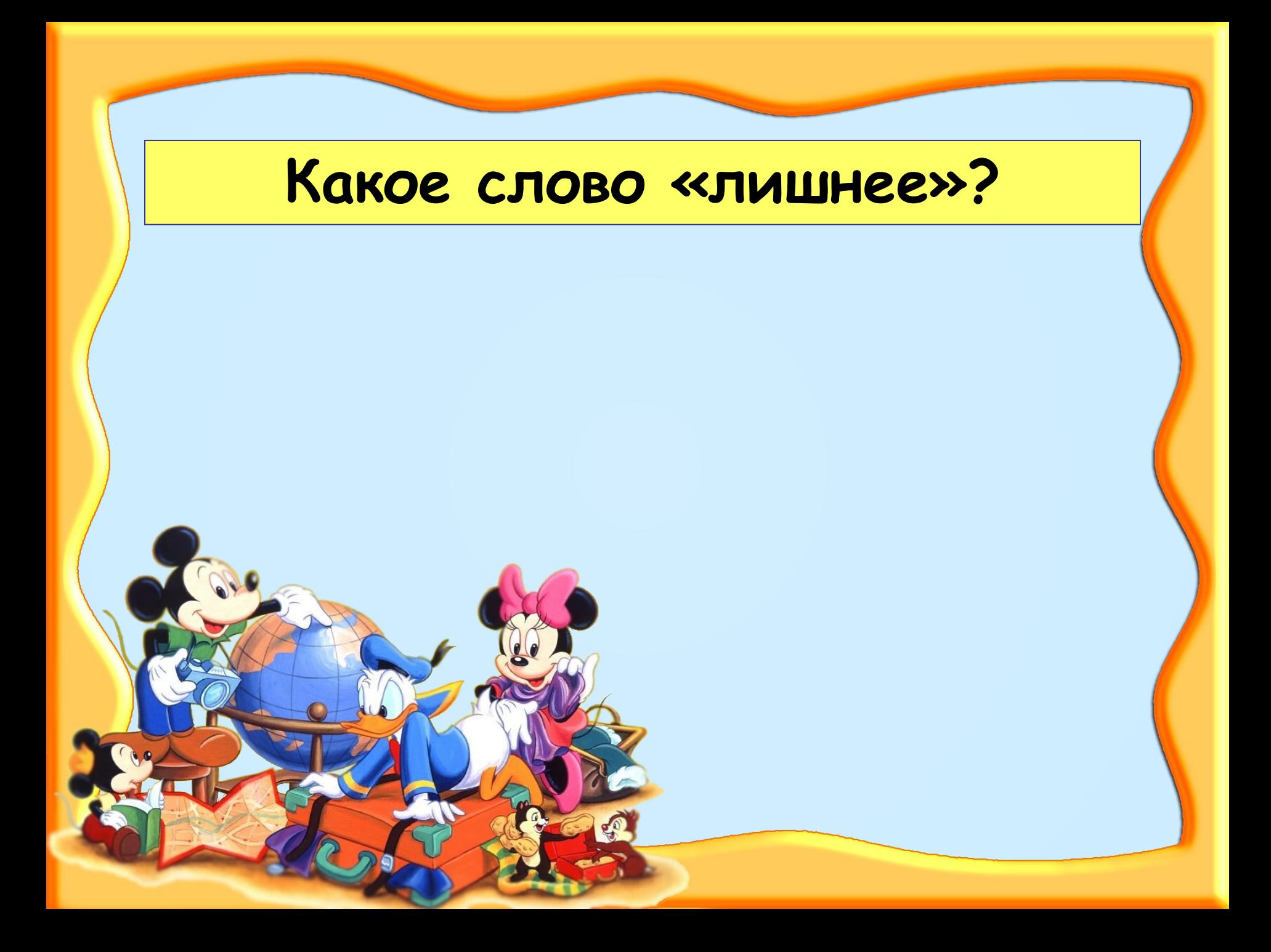

# **Подбери однокоренное слово к слову «ДОМ».**

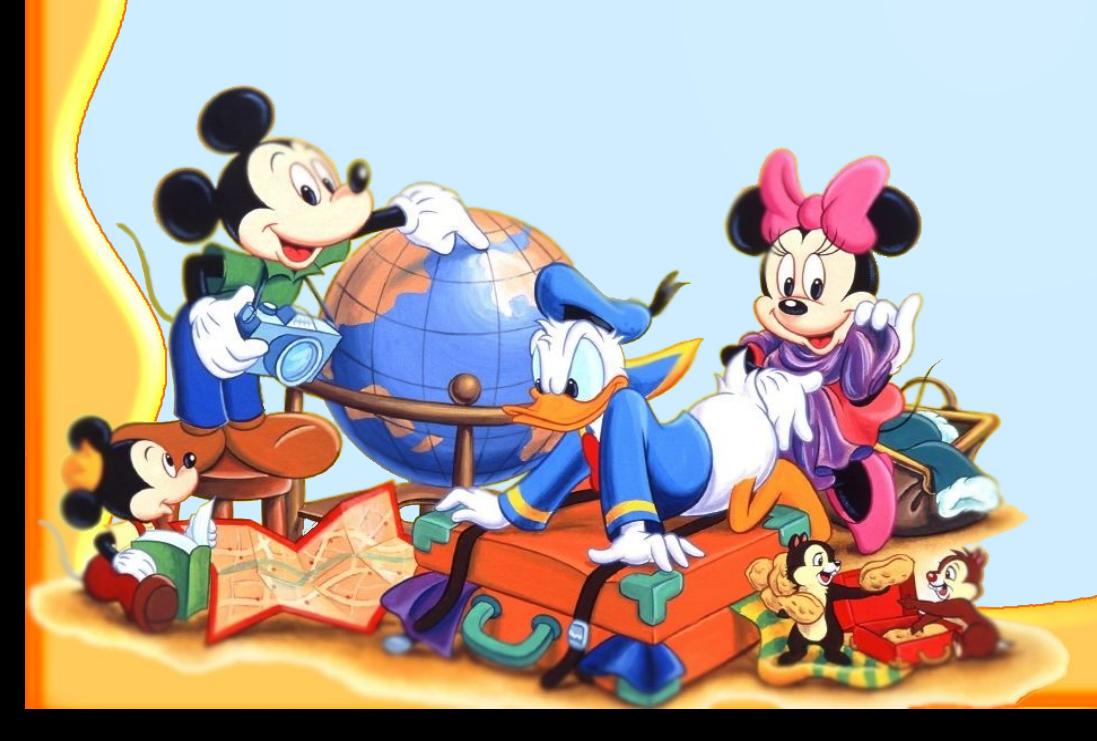

# **Подбери однокоренное слово к слову «СЛЕД».**

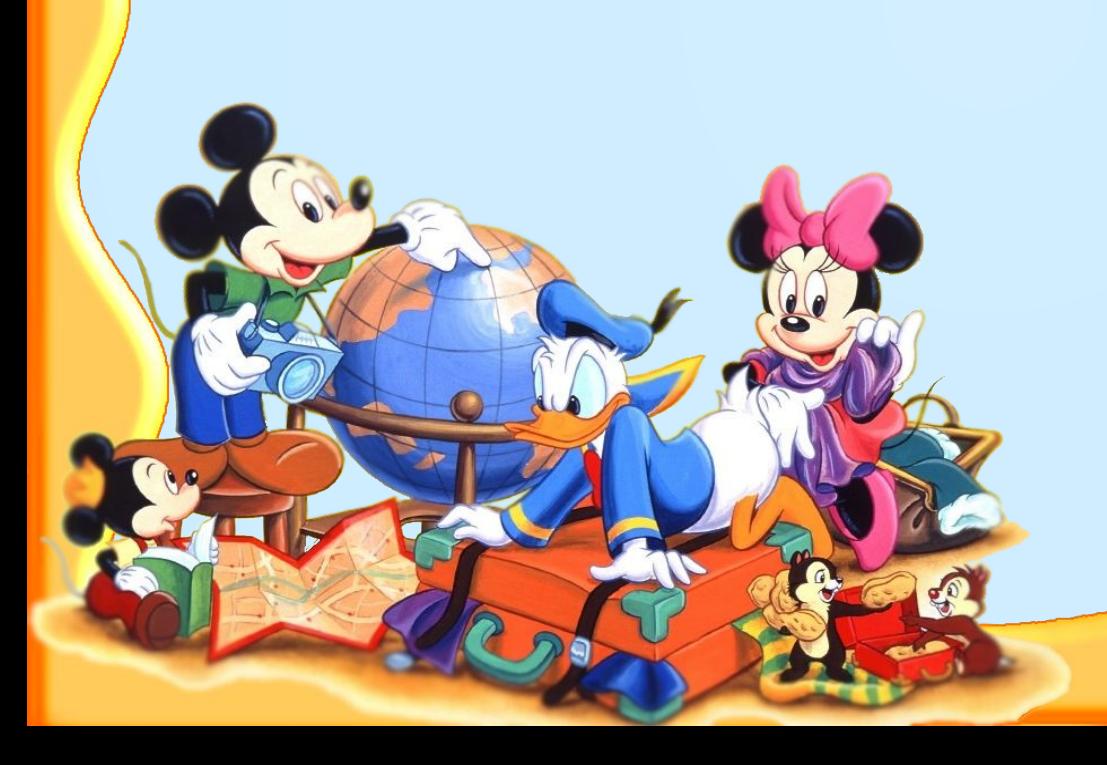

# **Подбери однокоренное слово к слову «БЕЛКА».**

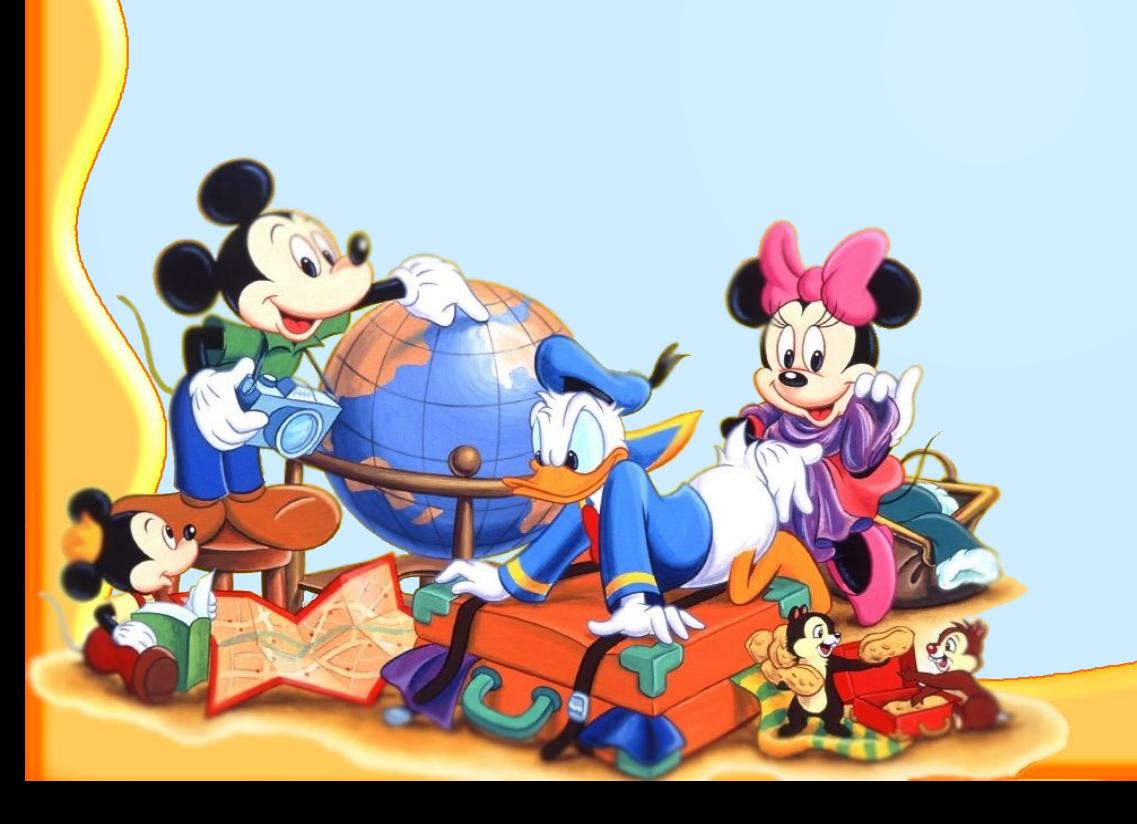

# **Подбери однокоренное слово к слову «ЧАС».**

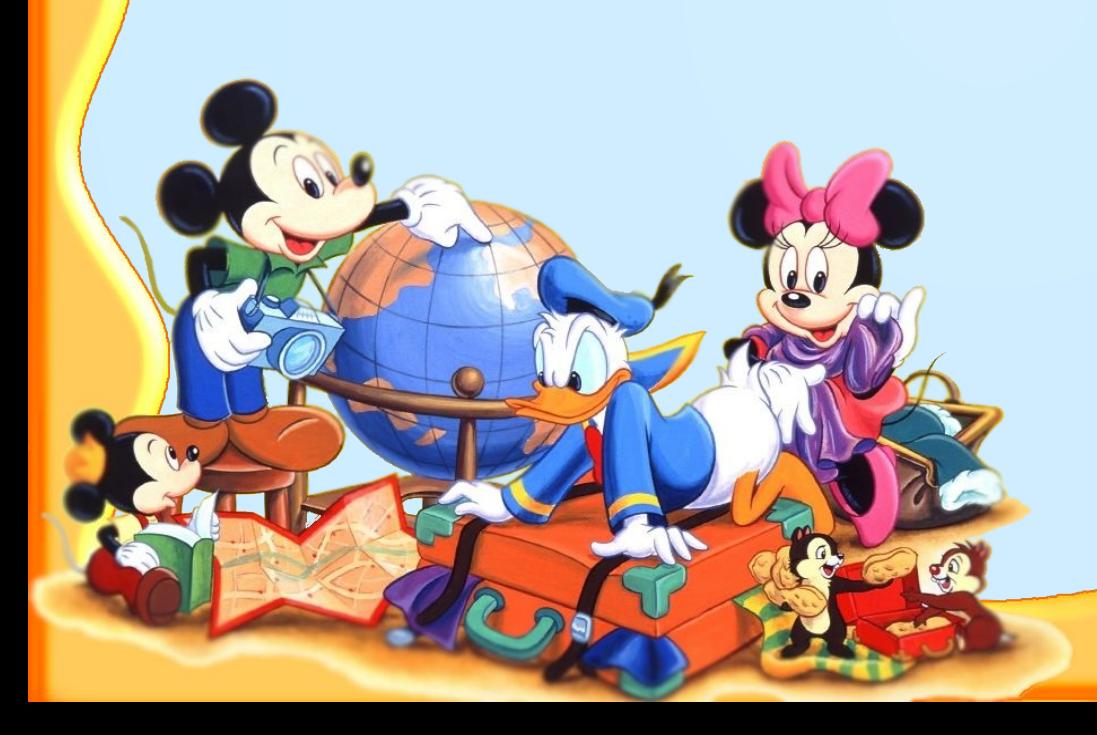

# **Подбери однокоренное слово к слову «МАЛЫШ».**

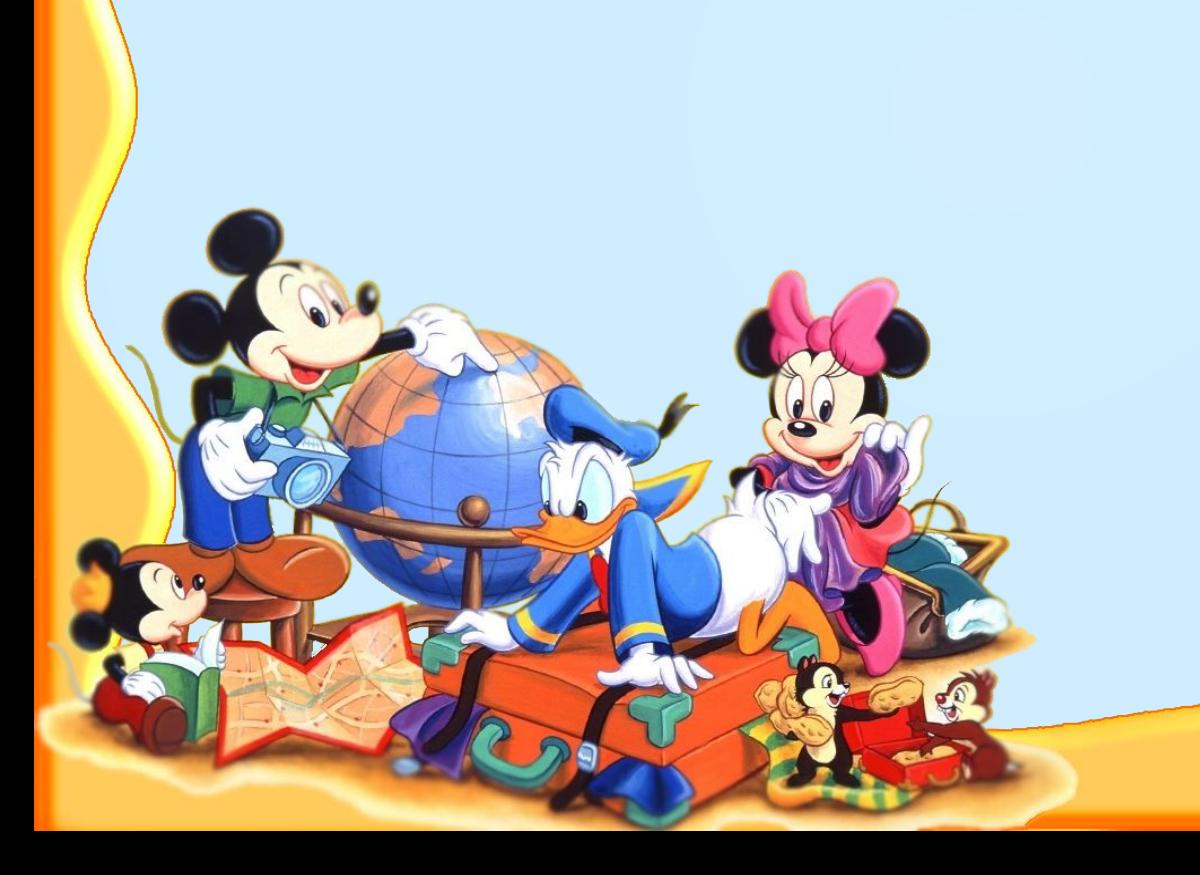

# **Подбери однокоренное слово к слову «УХО».**

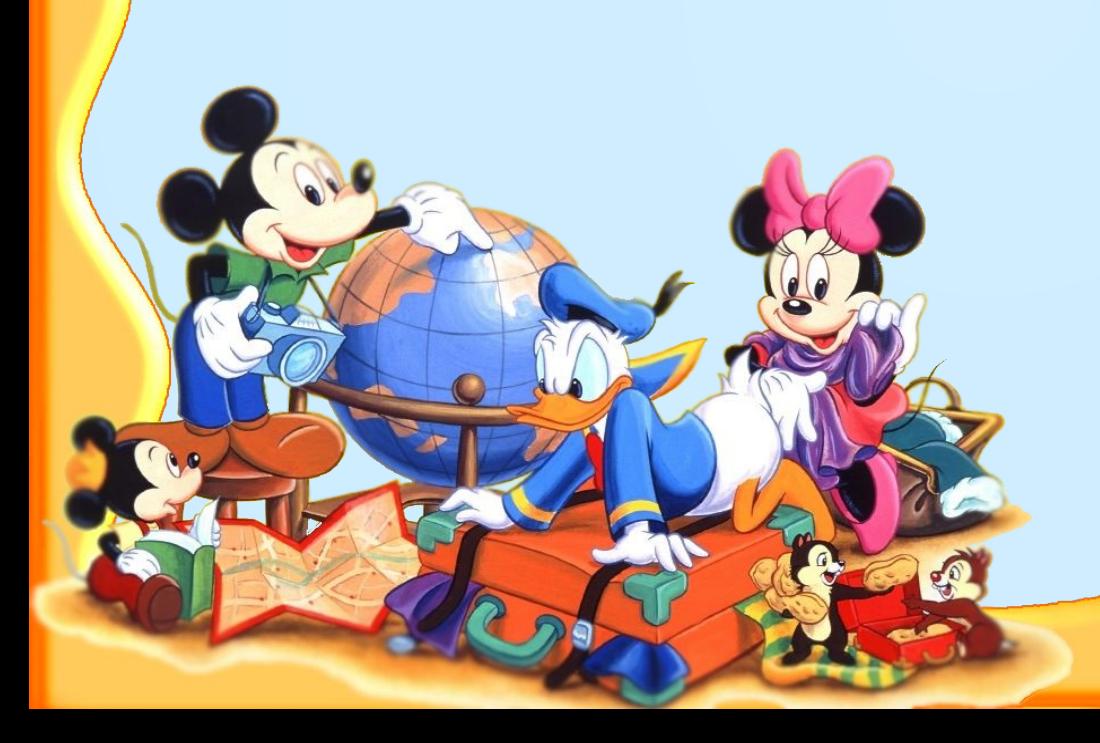

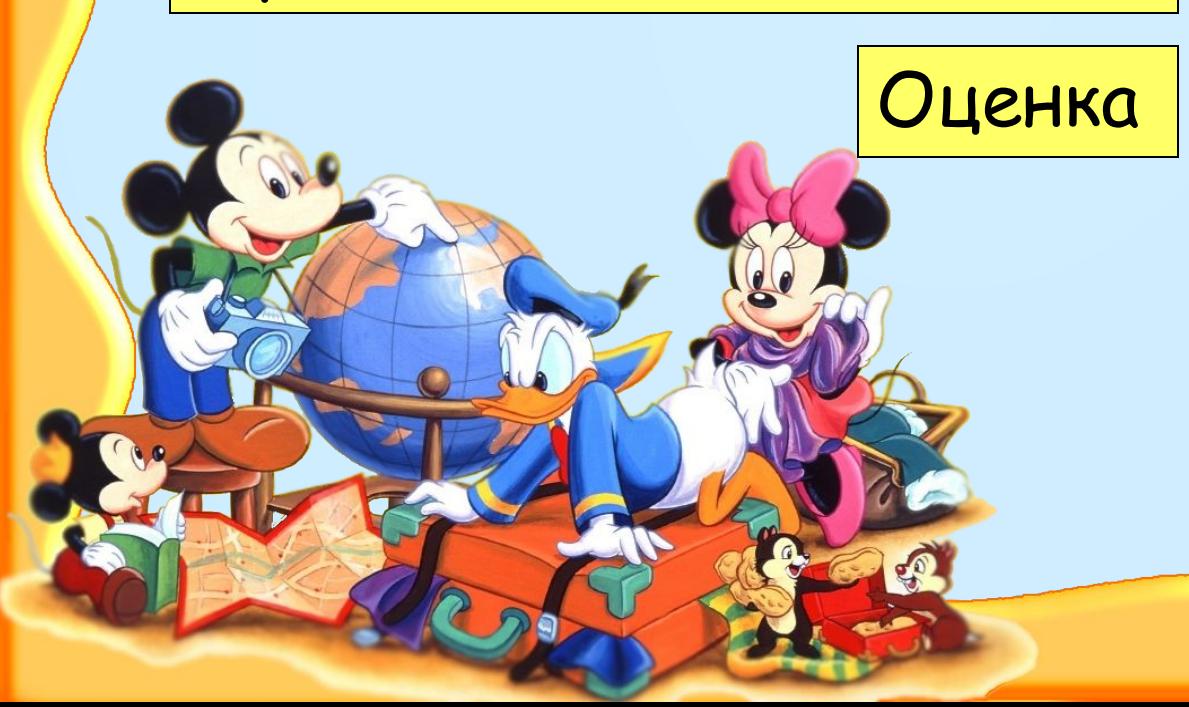

Процент выполнения

Выполнено верно

Всего заданий выполнено

**Предыдущий результат***.*

*Тест составлен по обучающим материалам* «*Создание интерактивных тестов в* MS PowerPoint c *использованием* Visual Basic for Application».

> *Автор*: *Домнин Константин Михайлович*.

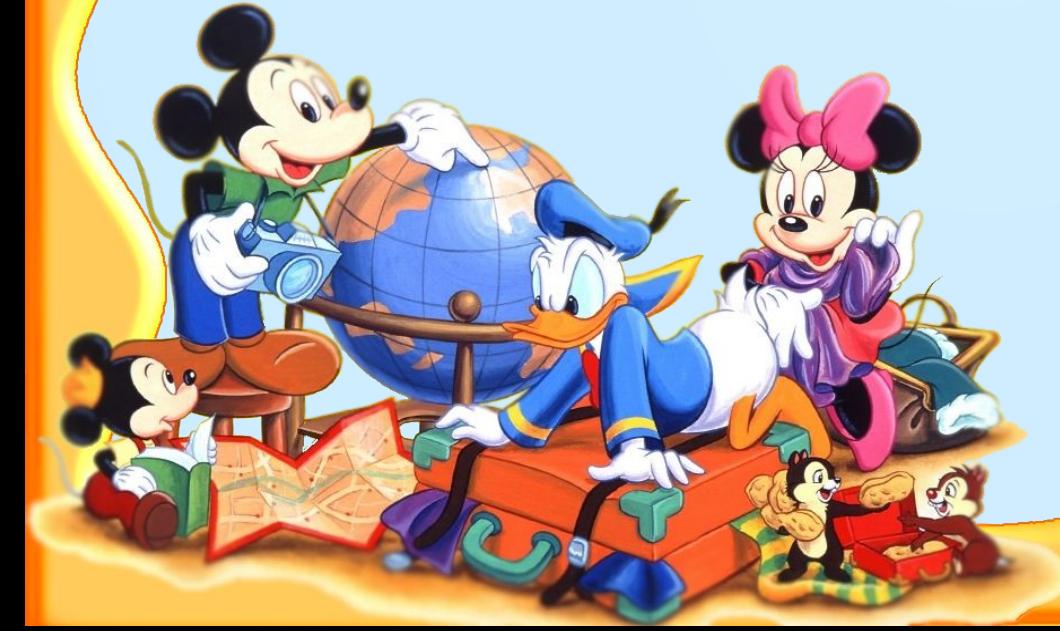

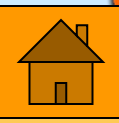